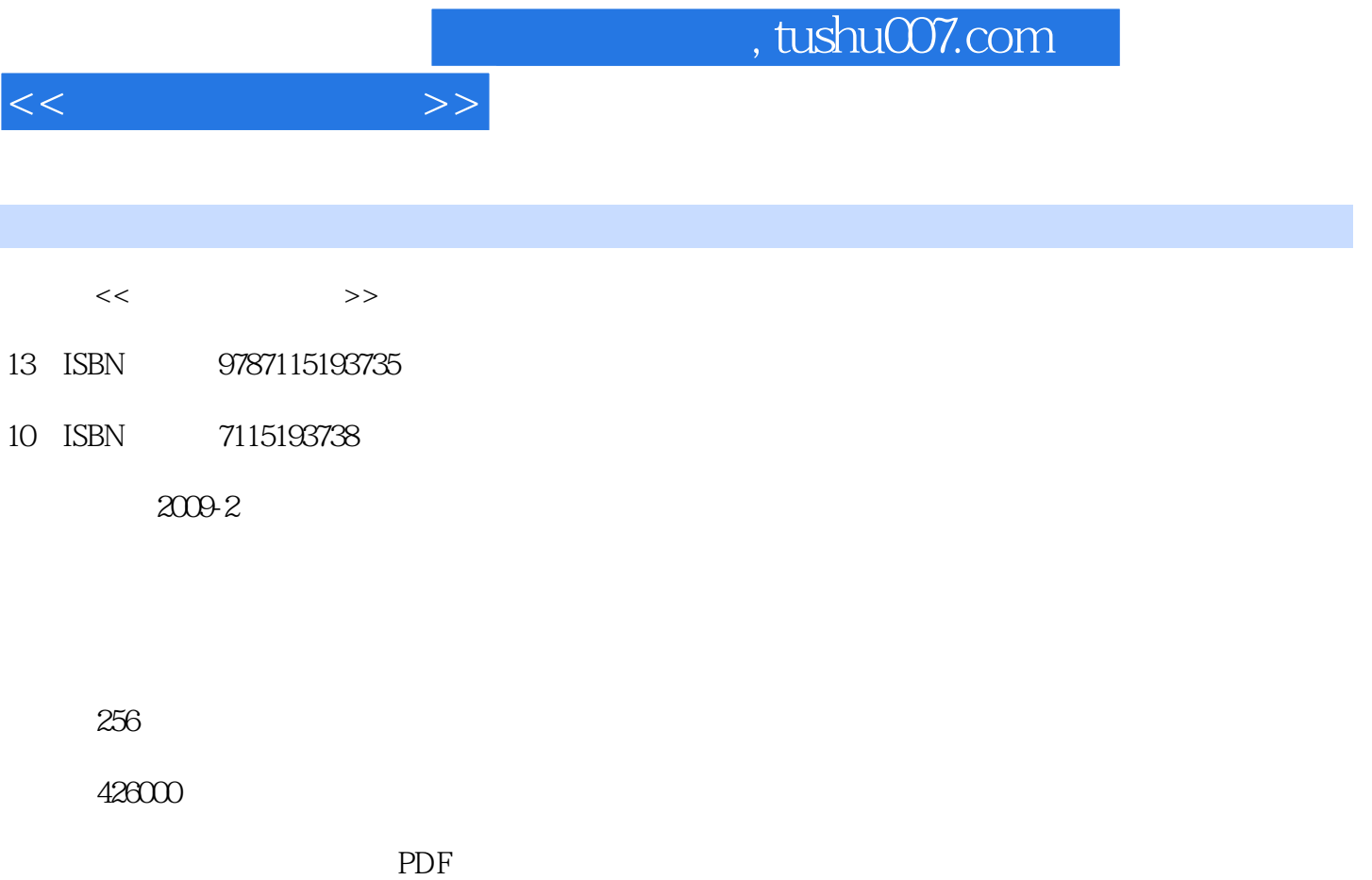

更多资源请访问:http://www.tushu007.com

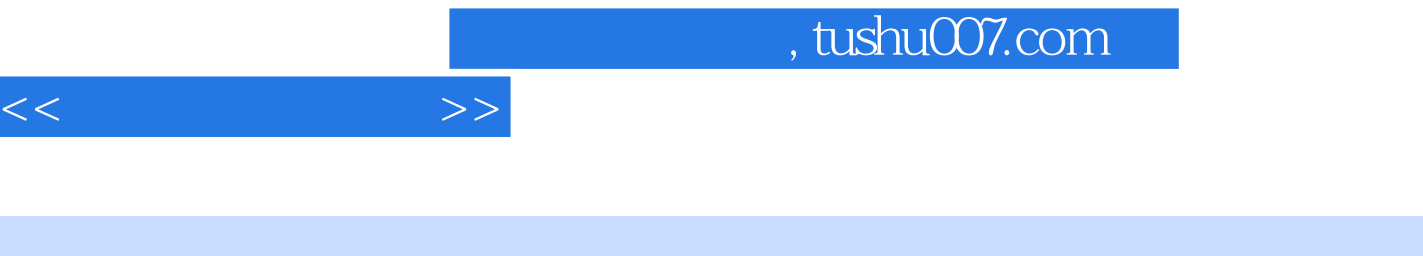

## m Dreamweaver Flash Fireworks "The same of the same of the same of the same of the same of the same of the same of the same of the same of the same of the same of the same of the same of the same of the same of the same of

 $\mathbf{a}$  , we have  $\mathbf{a}$ 

I

 $\frac{a}{\sqrt{a}}$  ,  $\frac{b}{\sqrt{a}}$  ,  $\frac{c}{\sqrt{a}}$  ,  $\frac{a}{\sqrt{a}}$  ,  $\frac{c}{\sqrt{a}}$  ,  $\frac{a}{\sqrt{a}}$  ,  $\frac{b}{\sqrt{a}}$ , we have defined as a contract of  $\mathbb R$  and  $\mathbb R$  . The Flash  $\mathbb R$ 苦恼,是否也曾为制作网页效果图而冥思苦想,是否也曾为制作动态模块而力不从心……如果您掌握  $\alpha$  and  $\beta$  of  $\beta$  of  $\beta$ 

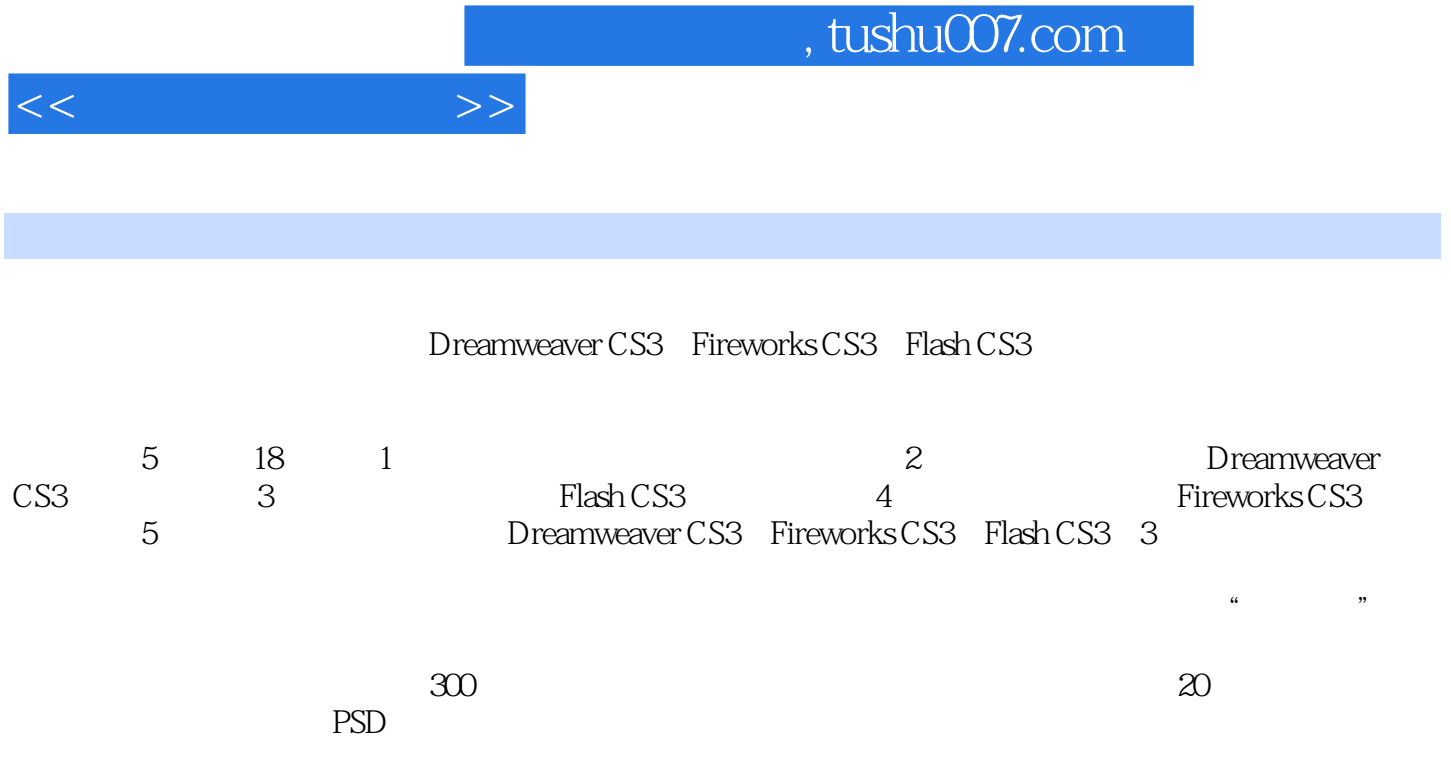

 $1 \t - \t - \t 1.1 \t 1.1.1$  $1.1.2$  1.  $2$  3. 1.1.3  $1.1.4$  1.1.4  $2$  $3 \t 4 \t 5 \t 6$ 通用页面 7. 动画不宜太多 8. 定时更新 1.2 认识网站 1.2.1 什么是网站  $\begin{array}{cccc} 1.22 & & 1.23 \\ & 2 & & 3 \end{array}$  1.2.3 2. 搜集资料 3. 制作网页 4. 网站测试 5. 申请空间 6. 申请域名  $\begin{array}{cccc}\n & 8 & & 9 \\
1.32 & & & 2\n\end{array}$ 1.31 (1.3.2 a)<br>1.3.1 1.3.2 a)<br>2.1.1 Dreamweaver CS3 2.1.2 Dreamweaver CS3 2.1.2 Dreamweaver CS3 2.1 Dreamweaver CS3 2.2 Dreamweaver CS3 2.1.1 Dreamweaver CS3 2.1.2 Dreamweaver CS3 2.1.1 Dreamweaver CS3 2.1.2 Dreamweaver CS3 2.1.1 Dreamweaver CS3 2.1.2 Dreamweaver CS3 2.1.1 Dreamweaver CS3 2.3.1 CS3 2.2 Dreamweaver CS3<br>1.2 2  $1. 2 2 32 233$ 1. 2  $2 \t3 \t4 \t5$  $6 \hspace{1.5cm} 24 \hspace{1.5cm} 1.$ 2.  $2.5$   $2.62$  Web  $2.62$  Web  $3$   $2.6$  Web  $2.61$  Web  $3.11$  $262$  Web  $3$   $40$  web  $261$  web<br>HTML  $31.2$  HTML  $31.3$   $1.2$ <br> $2$ HTML 31.2 HTML 31.3 1.3 1.  $\frac{3}{2}$   $\frac{32 \text{CS}}{321}$   $\text{CS}$ 3.2.2 CSS 1. CSS 2 HTML 3 CSS  $323$   $\text{CSS}$   $324$   $\text{CSS}$   $4$   $\text{---}$   $41$  $4.1.1$  1.  $2.3$  $4.1.2$   $1.2$   $1.3$  $3 \t 4 \t 5 \t 42$  $4.2.1$   $4.2.2$   $4.2.3$   $4.2.4$ 4.3 1 4.3.1 Flash 1. Flash 2. Flash 3. Flash 4. Flash 4.3.2 5  $\begin{array}{ccc} - - & 51 & 52 & 521 & 1. \end{array}$  $2 \t 522 \t 523 \t 524$  $5.25$   $5.26$  E-mail  $5.27$   $5.3$   $5.31$  $5.32$  6  $--$  6.1 6.2  $621$   $622$   $623$   $624$  $1.$  2.  $2.63$  6.31  $1.$   $2.$   $3.$   $4.$  $632$  1.  $2$ 6.32 1.<br>6.3.3 1.<br>6.3.5 1.<br> $\begin{array}{cccccc} 2 & 6.3.4 & 2.6.5 & 2.6.5 \end{array}$ 6.35 **1.** A set 1. A set 2. Set 2. Set 2. Set 2. Set 2. Set 2. Set 2. Set 2. Set 2. Set 2. Set 2. Set 2. Set 2. Set 2. Set 2. Set 2. Set 2. Set 2. Set 2. Set 2. Set 2. Set 2. Set 2. Set 2. Set 2. Set 2. Set 2. Set 2. Set  $7 \quad - \quad 7.1 \quad 7.1 \quad 7.1.2$  $7.1.3$   $7.1.4$   $1.2$   $2.3$  $4 \t 5 \t 7.2 \t 8$ 8.1 8.1.1 8.1.2 8.1.3 8.2 9 9.1 9.2 3 Flash CS3 10.1 Flash CS3简介 10.1.1 Flash CS3的启动和退出 1. 启动Flash CS3 2. 退 Flash CS3 10.1.2 Flash 1. 1. 2. 2. 3. 3. 3. 3. 3. 3. 3. 3. 3. 3. 3. 3. 3. 3. 3. 3. 3. 3. 3. 3. 3. 3. 3. 3. 3. 3. 3. 3. 3. 10.1.3 Flash CS3 1. 2. 3. 2. September 2. The ST 2. September 2. September 2. September 2. September 2. September 2. September 2. September 2. September 2. September 2. September 2. September 2. September 2. September 2. S 4. 101 Flash CS3 101.2 Flash 101.1 Flash CS3 101.2 Flash CS3 101.3 Flash CS3 1. Plash CS3 101.3 Flash CS3 1. 2 3<br>4 5 6 7. 8

 $<<$  and  $>>$ 

 $<<$  and  $>>$ 

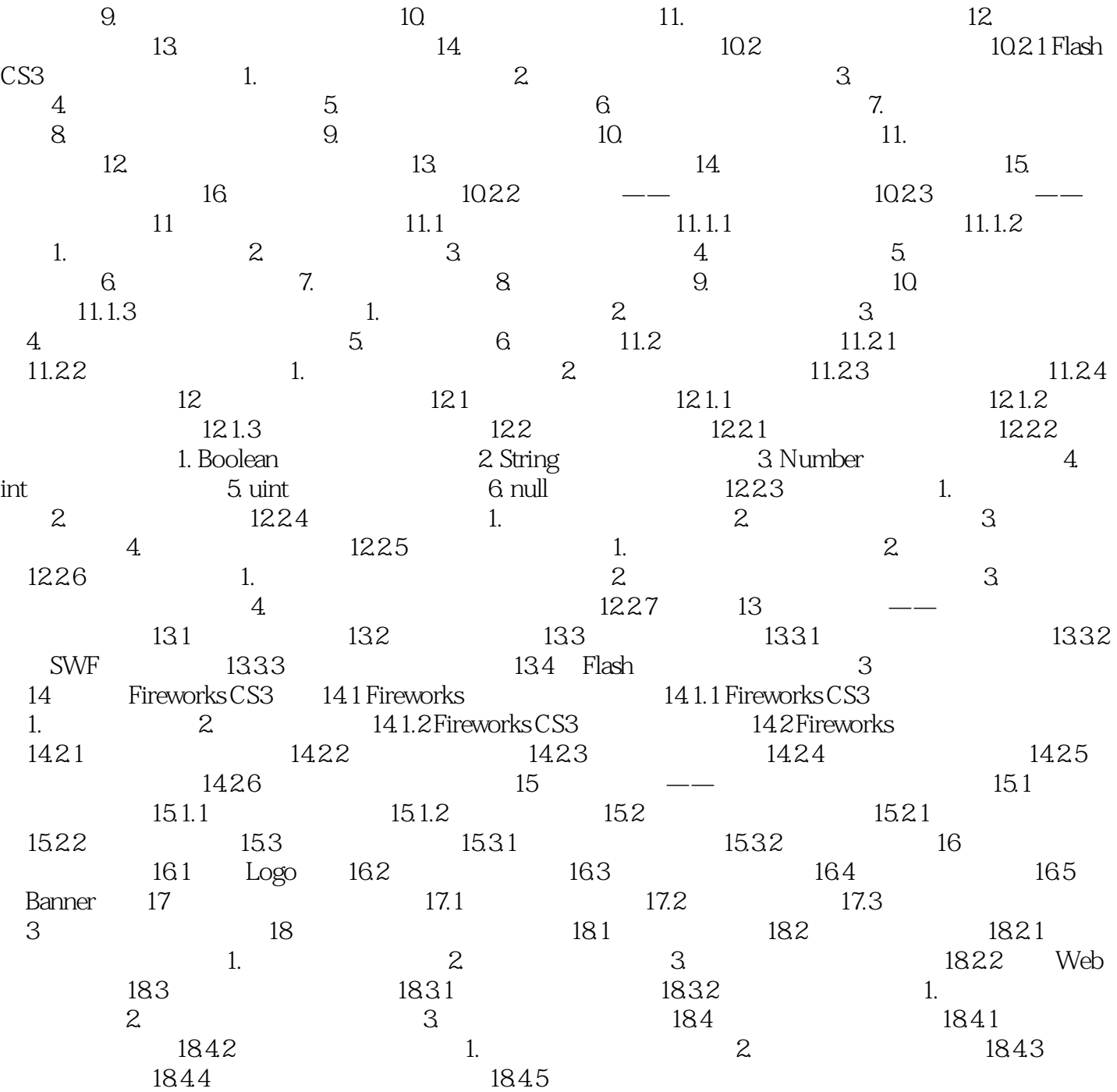

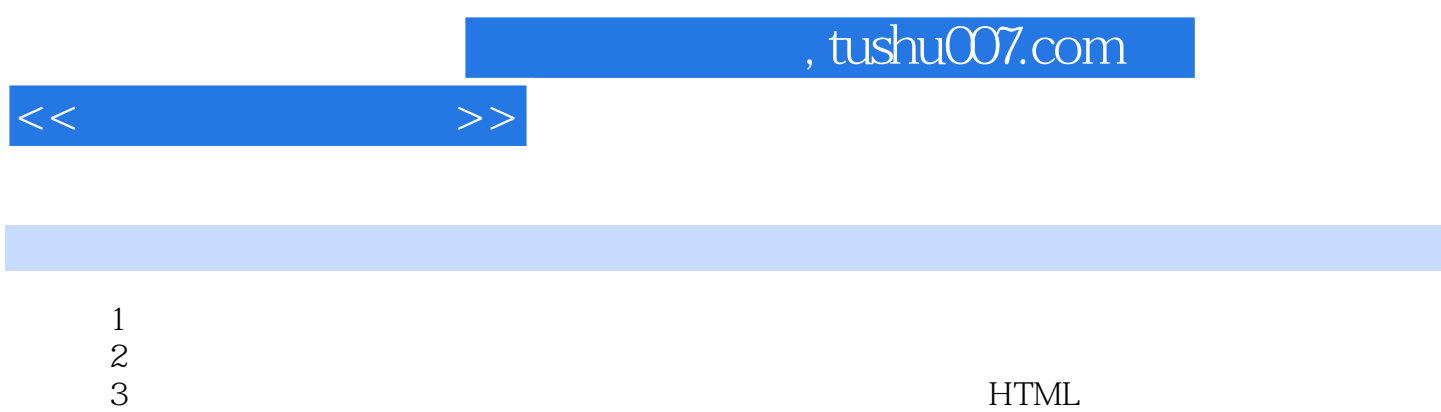

 $2.$ 

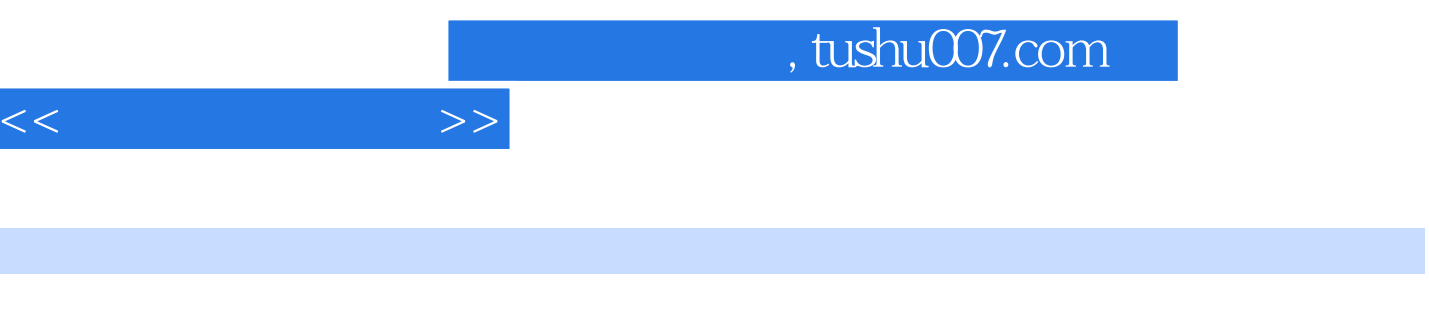

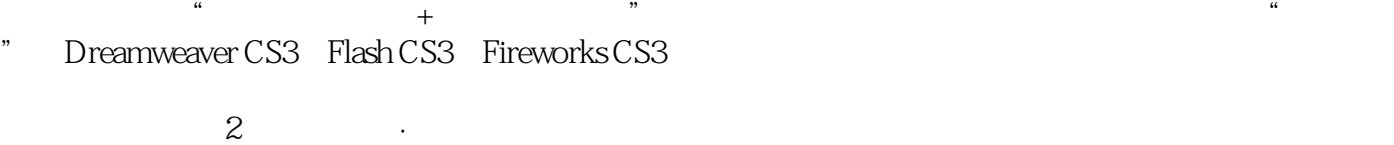

 $20$  PSD  $300$ 

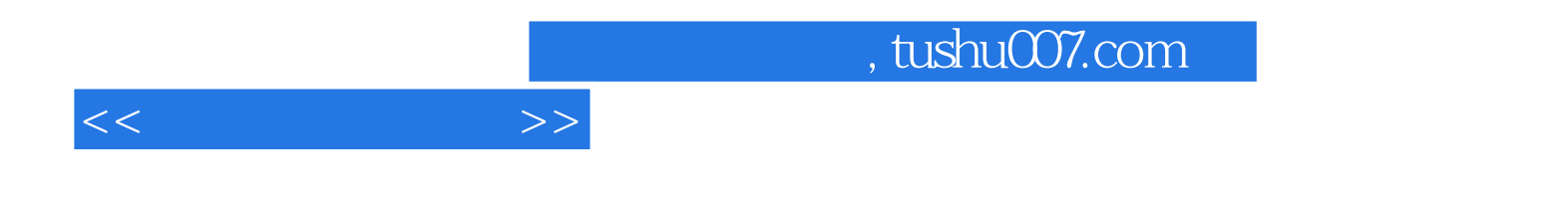

本站所提供下载的PDF图书仅提供预览和简介,请支持正版图书。

更多资源请访问:http://www.tushu007.com